Ease of motorimpaired performance hover-widget **∠** pig-tail **box 1**90-degree • cross and cross back  $\odot$  cluster **⊙** arc **● Secondary goal** 

It is our goal to create a crossing widget that achieves high marks on both axes, despite their being at odds due to tradeoffs.

# **Exploring the Design of Accessible Goal Crossing Desktop Widgets**

RESEARCH PROBLEM AND MOTIVATION

#### **EUN KYOUNG CHOE1, KRISTEN SHINOHARA1, PARMIT K. CHILANA1, MORGAN DIXON2, JACOB O. WOBBROCK1**

<sup>1</sup>The Information School, University of Washington {eunky, kshino, pchilana, wobbrock}@u.washington.edu <br>
<sup>2</sup>Computer Science & Engineering, University and ington.edu

<sup>2</sup>Computer Science & Engineering, University malixo

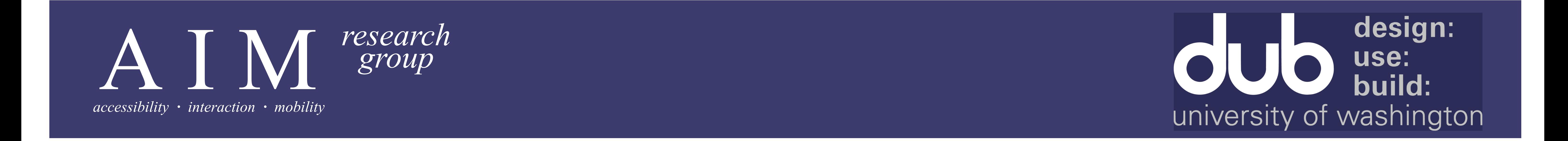

#### **Point and click Cross**

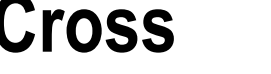

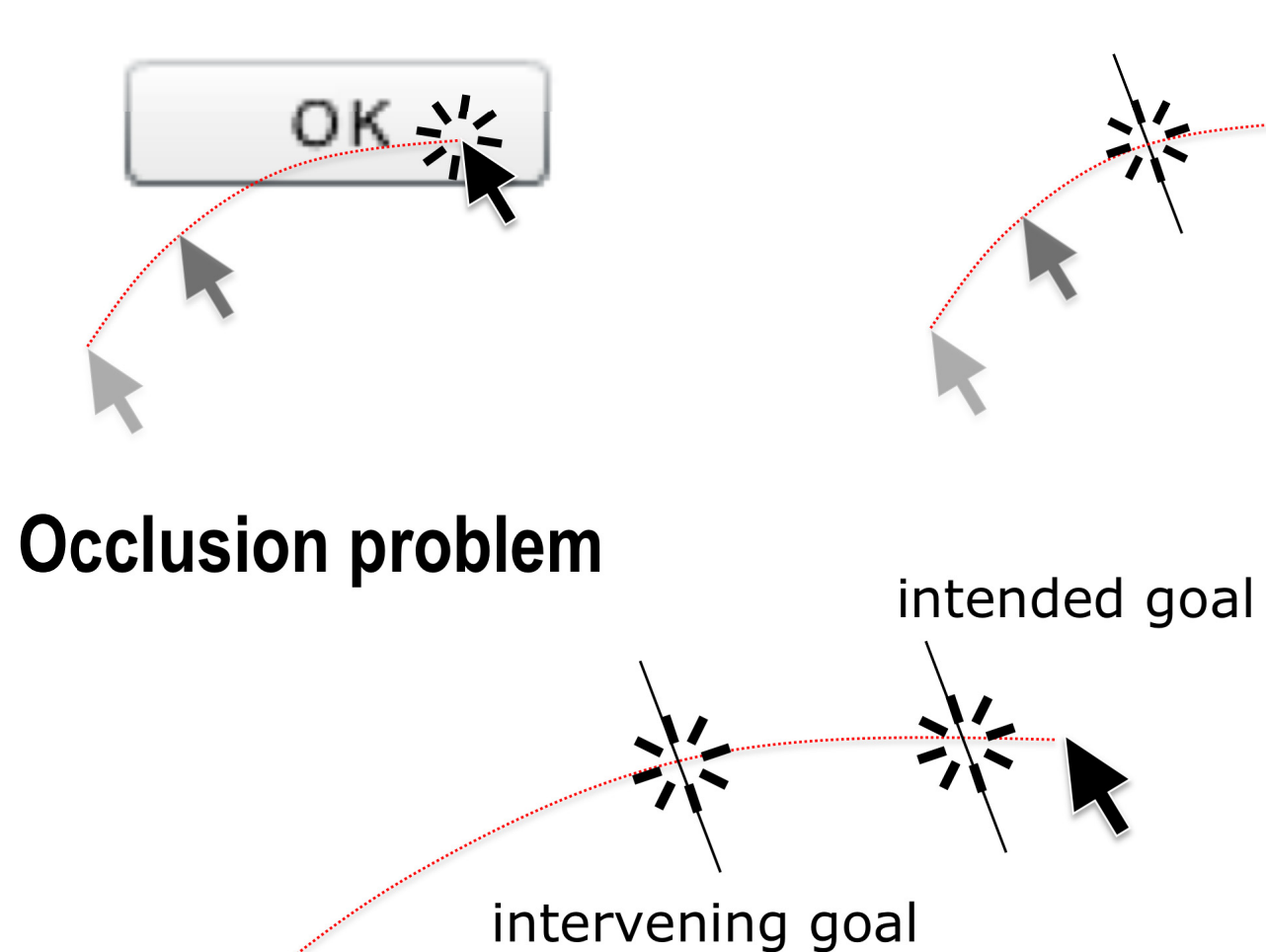

Prior work has shown that goal crossing may be a more accessible interaction technique than conventional pointing-and-clicking for motor-impaired users. Although goal crossing with pen-based input devices has been studied, pen-based designs have limited applicability on the desktop because the pen can "fly in," cross, and "fly out," whereas a persistent mouse cursor cannot. We therefore explore possible designs for accessible mouse-based goal crossing widgets that avoid triggering unwanted goals by using secondary goals, gestures, and corners and edges. We identify four design principles for accessible desktop goal crossing widgets: ease of use for motor-impaired users, safety from false selections, efficiency, and scalability.

## DESIGN PRINCIPLES

We highlight four principles that we have identified as essential to designing accessible goal crossing widgets for the desktop.

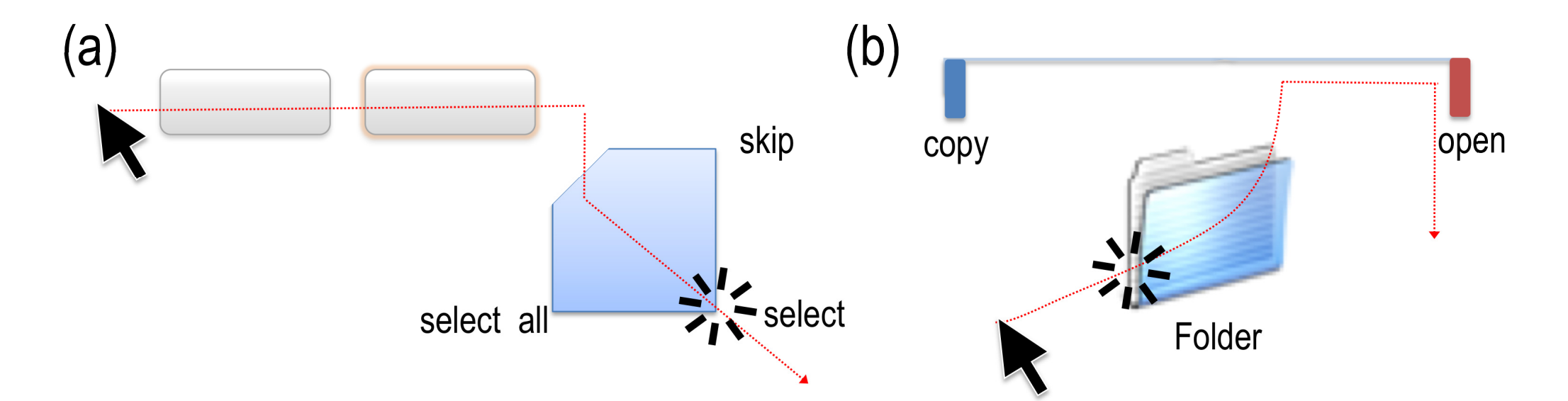

## DESIGN SPACE

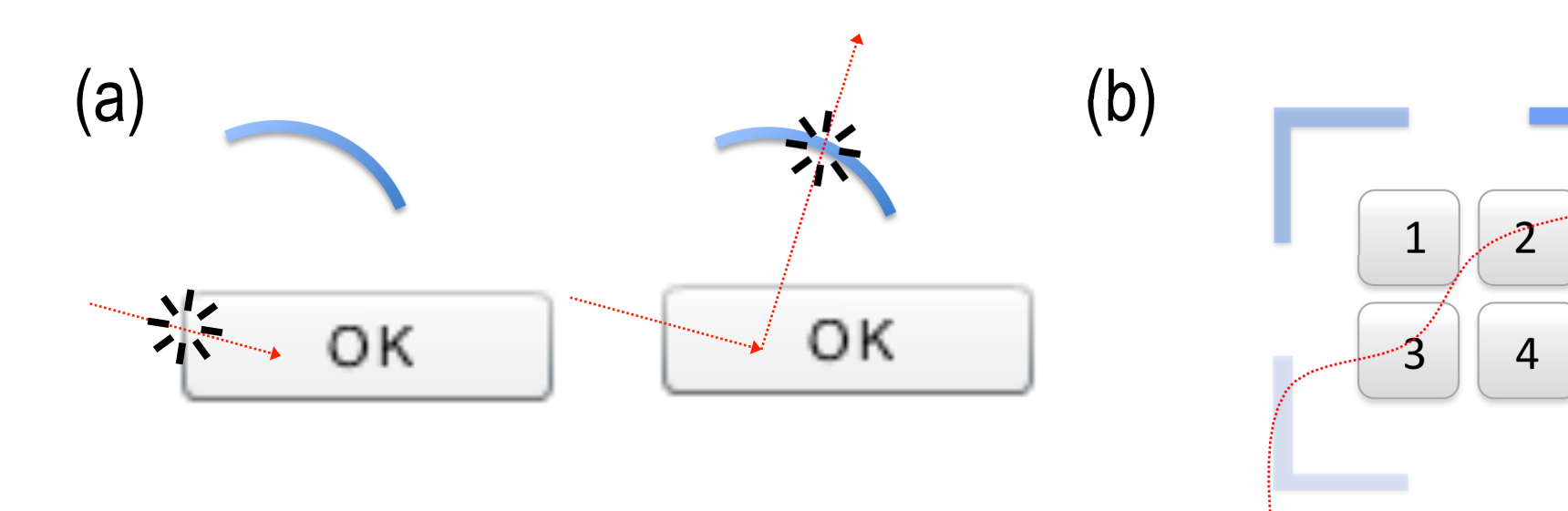

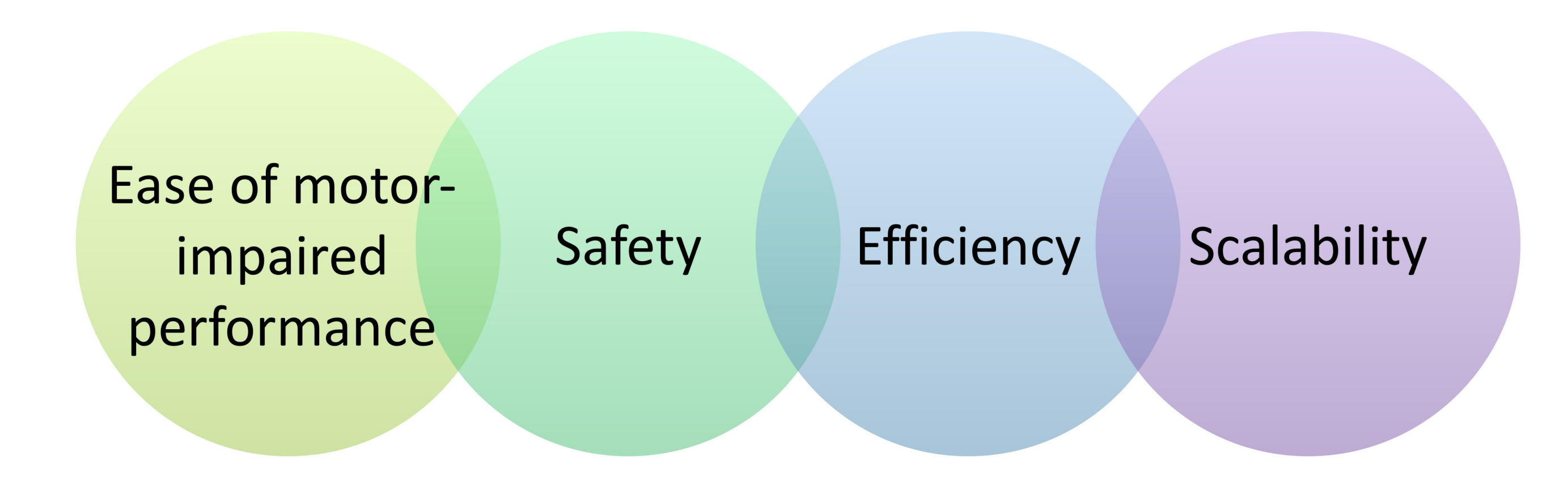

#### **DESIGN SET**

G Secondary goal crossing: (a) arc, (b) cluster view ver-widget, (b) pig-tail The Corners and edges: (a) box, (b) 90-degree

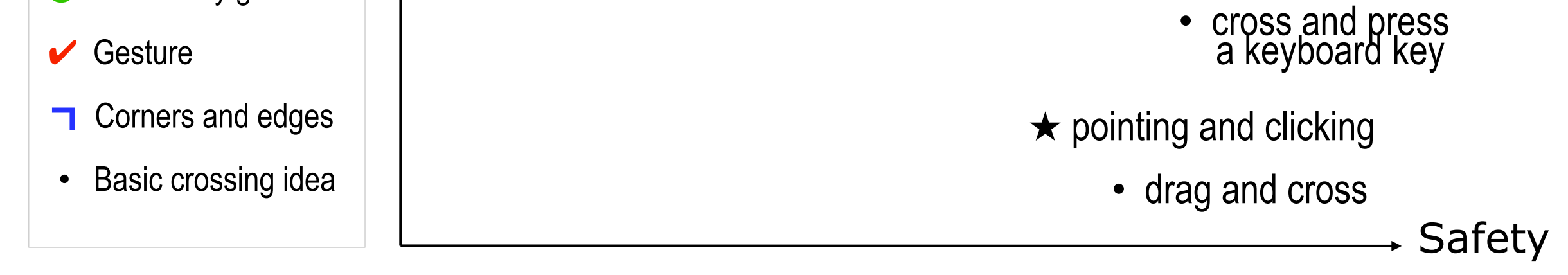

• cross and click anywhere

 $\frac{1}{\sqrt{2}}$ 

DESIGN APPLICATION

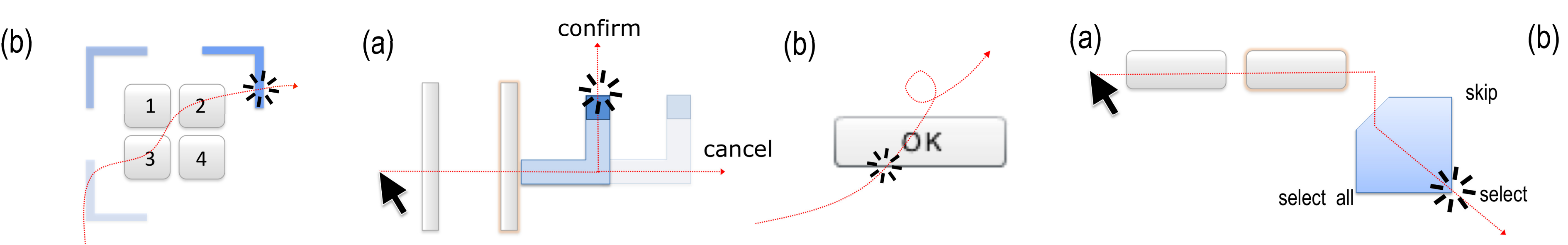

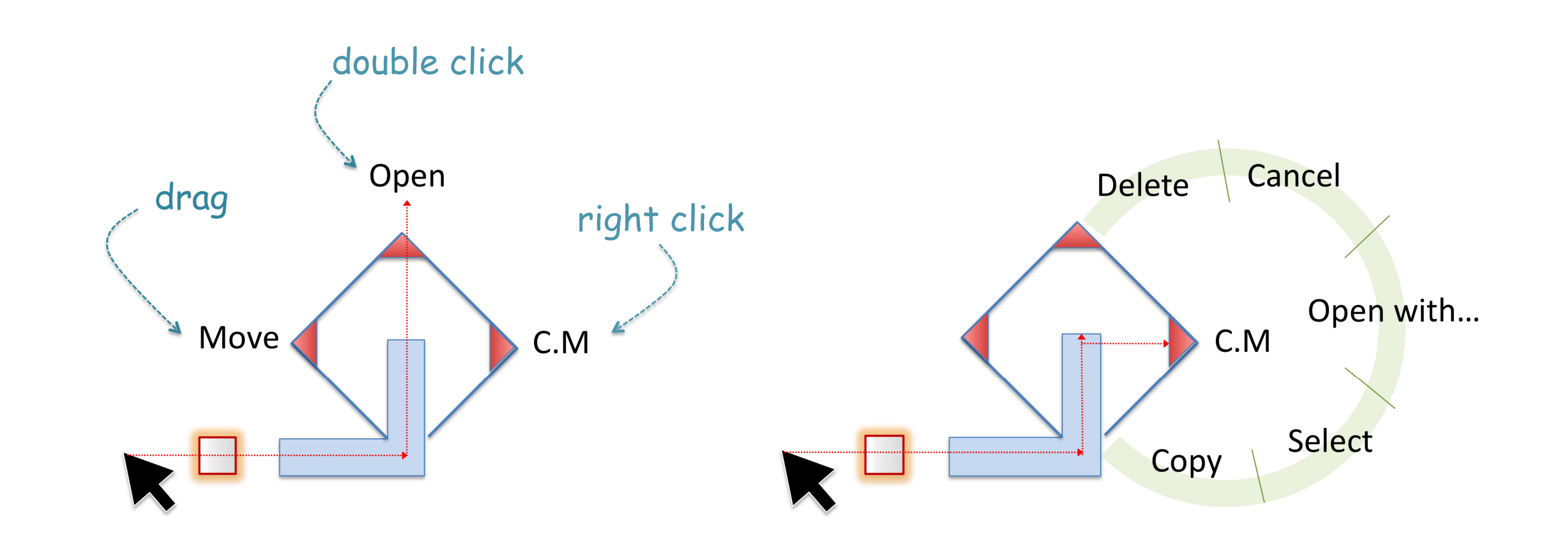

Combining hover-widget design with a hard-edge box to access context menu items